Департамент образования и науки Ханты-Мансийского автономного округа – Югры (Тюменская область) **КАЗЕННОЕ ОБЩЕОБРАЗОВАТЕЛЬНОЕ УЧРЕЖДЕНИЕ ХАНТЫ-МАНСИЙСКОГО АВТОНОМНОГО ОКРУГА – ЮГРЫ «НЕФТЕЮГАНСКАЯ ШКОЛА-ИНТЕРНАТ ДЛЯ ОБУЧАЮЩИХСЯ С ОГРАНИЧЕННЫМИ ВОЗМОЖНОСТЯМИ ЗДОРОВЬЯ» (КОУ «НЕФТЕЮГАНСКАЯ ШКОЛА-ИНТЕРНАТ ДЛЯ ОБУЧАЮЩИХСЯ С ОГРАНИЧЕННЫМИ ВОЗМОЖНОСТЯМИ ЗДОРОВЬЯ»)**

> УТВЕРЖДЕНА приказом № 173 от 17.08.2023 года

# **ДОПОЛНИТЕЛЬНАЯ АДАПТИРОВАННАЯ ОБЩЕОБРАЗОВАТЕЛЬНАЯ ОБЩЕРАЗВИВАЮЩАЯ ПРОГРАММА ТЕХНИЧЕСКОЙ НАПРАВЛЕННОСТИ «КОМПЬЮТЕРНАЯ ГРАМОТНОСТЬ»**

возраст обучающихся: 7-18 лет

срок реализации: 1 год

**Автор-составитель: Митряшкина Н.В., педагог дополнительного образования**

# **Оглавление**

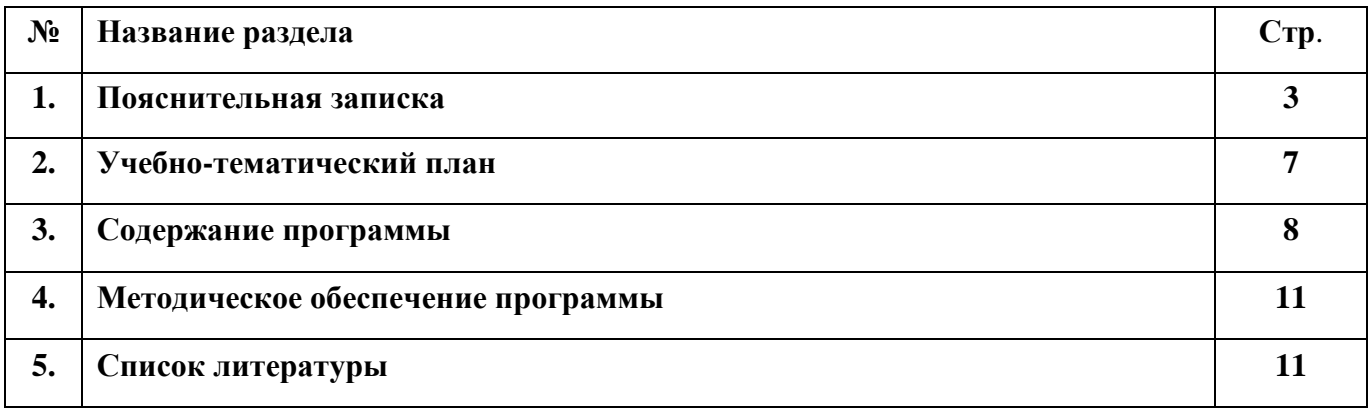

#### **1. Пояснительная записка**

Программа «Компьютерная грамотность» разработана в соответствии со следующими документами:

• Федеральный закон от 29.12.2012 № 273-ФЗ «Об образовании в Российской Федерации»;

• Федеральная адаптированная основная общеобразовательная программа обучающихся с умственной отсталостью (интеллектуальными нарушениями);

• Приказом Министерства образования и науки РФ №1599 от 19.12.14г. «Об утверждении федерального государственного образовательного стандарта образования обучающихся с умственной отсталостью (интеллектуальными нарушениями) (далее-Стандарт);

• Приказ Министерства просвещения Российской Федерации от 09.11.2018 № 196 «Об утверждении Порядка организации и осуществления образовательной деятельности по дополнительным общеобразовательным программам»;

• Письмо Минобрнауки России № 09-3242 от 18.11.2015 «О направлении информации» (Методические рекомендации по проектированию дополнительных общеразвивающих программ (включая разноуровневые программы);

• Уставом КОУ «Нефтеюганская школа-интернат для обучающихся с ограниченными возможностями здоровья».

**1.1.** Дополнительная общеобразовательная общеразвивающая программа «Компьютерная грамотность» **направлена** на развитие мышления, речи, памяти, внимания, восприятия: активизировать мыслительную деятельность (развитие процессов анализа, синтеза, обобщения, классификации); - учить наблюдать, выделять главное, ориентироваться в ситуации, усматривать связи и отношения между объектами.

**1.2. Актуальность** программы заключается в том, что она разработана для учащихся с ОВЗ и направлена на продолжение приобщения их не только к обществу, но и обучению работы стандартного программного обеспечения. Занятия техническим творчеством способствуют: развитию психических процессов и особенностей качеств личности; на занятиях происходит коррекция отклонений в развитии; эмоциональным развитием ребенка, игровой деятельностью и зависит от уровня развития восприятия, мышления, речи. Занятия технической направленности способствуют формированию социально-коммуникативных навыков самовыражения, повышение уровня общего, творческого и интеллектуального развития, и на дальнейшую адаптацию учащегося в современном обществе обусловлена наличием у него потребностей в социальной реабилитации. Занятия стабилизируют эмоциональное состояние ребенка, повышают не только интеллектуальный уровень, но и умение слушать и прислушиваться к себе. Статистические данные показали, что сегодня существует социальный и семейный заказ на дополнительные образовательные услуги для

3

детей с ограниченными возможностями здоровья. Признание прав человека с проблемами в физическом и умственном развитии, его интересов, потребностей является чрезвычайно важным.

**1.3. Цель программы:** сформировать знания и умения в сфере компьютерной грамотности учащихся и готовность получения государственных и муниципальных услуг в электронном виде.

# **Задачи программы:**

• Сформировать основные понятия об инструментах работы на компьютере и овладеть средствами графического экранного интерфейса.

• Сформировать навыки работы с файлами и папками.

• Овладеть основными средствами создания и редактирования в среде текстового редактора.

• Сформировать представление о глобальной информационной сети интернет и пользовательские умения работы с программами – браузерами для работы с сайтами, программами для поиска необходимой информации, программой электронной почты.

• Познакомить с основами информационной безопасности и персонификации работы с коммуникационными сервисами: понятие защиты от вредоносных программ и спама, безопасность при оплате товаров и услуг, регистрация в сетевом сервисе (логин и пароль) и личные данные, законодательство в сфере защиты личной информации и ответственность граждан по предоставлению личной информации

**1.4. Возраст** детей, участвующих в реализации данной дополнительной образовательной программы: 12-18 лет.

# **1.5. Срок реализации программы:** 1 учебный год

# **1.6. Ожидаемые результаты.**

Программа определяет два уровня освоения программы – достаточный и минимальный. Ожидаемые личностные и предметные результаты (минимальный и достаточный уровни) представлены в таблице 1.

Таблина 1.

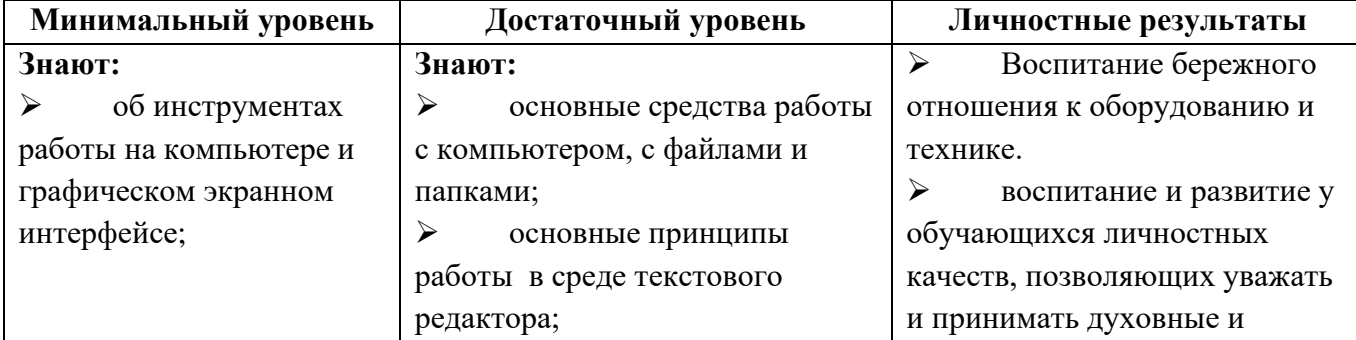

# **Ожидаемые результаты освоения дополнительной образовательной программы**

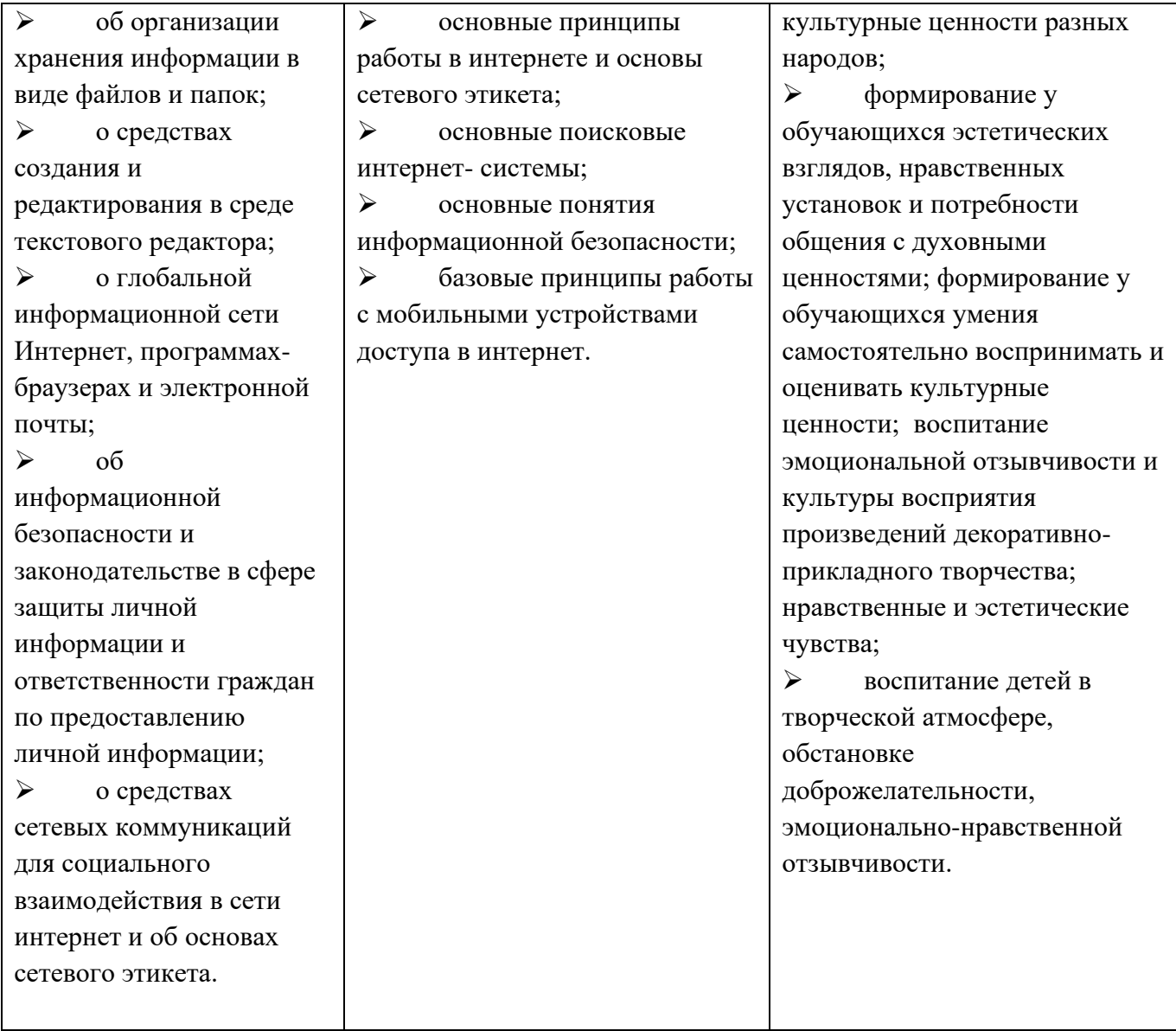

#### **1.7. Формы подведения итогов реализации образовательной программы:**

Оценка уровня освоения дополнительной общеобразовательной программы проводится посредством входного, текущего контроля, промежуточной и итоговой аттестации.

*Входная диагностика* – проводится на первом занятии в целях определения стартового уровня образовательных возможностей обучающихся; в форме опроса и в рамках вводного практического занятия.

Для отслеживания результативности образовательного процесса и выявления творческого роста, обучающихся используются:

➢ *текущий контроль* – оценка уровня и качества освоения тем Программы осуществляется на занятиях в течение всего учебного года. Проводится в формах: опроса и самостоятельной практической работы.

➢ *промежуточный контроль* – проводится в конце полугодия с целью выявления уровня усвоения Программы. Осуществляется в форме: опроса и самостоятельной практической работы.

➢ *итоговый контроль реализации Программы* – оценка уровня и качества освоения обучающимися Программы по завершению периода обучения по Программе. Форма контроля: *выставка*.

По качеству освоения программного материала выделены следующие уровни знаний, умений и навыков:

- высокий - программный материал усвоен обучающимися детьми полностью, воспитанник имеет высокие достижения;

- достаточный - усвоение программы в полном объеме, при наличии несущественных ошибок;

- ниже достаточного - усвоение программы в неполном объеме, допускает существенные ошибки в теоретических и практических заданиях.

6

# **2. Учебно-тематический план**

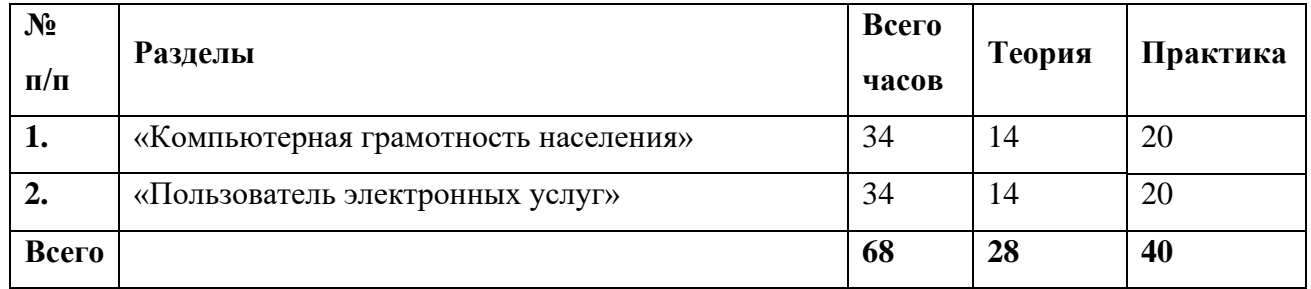

# **Календарно-тематический план**

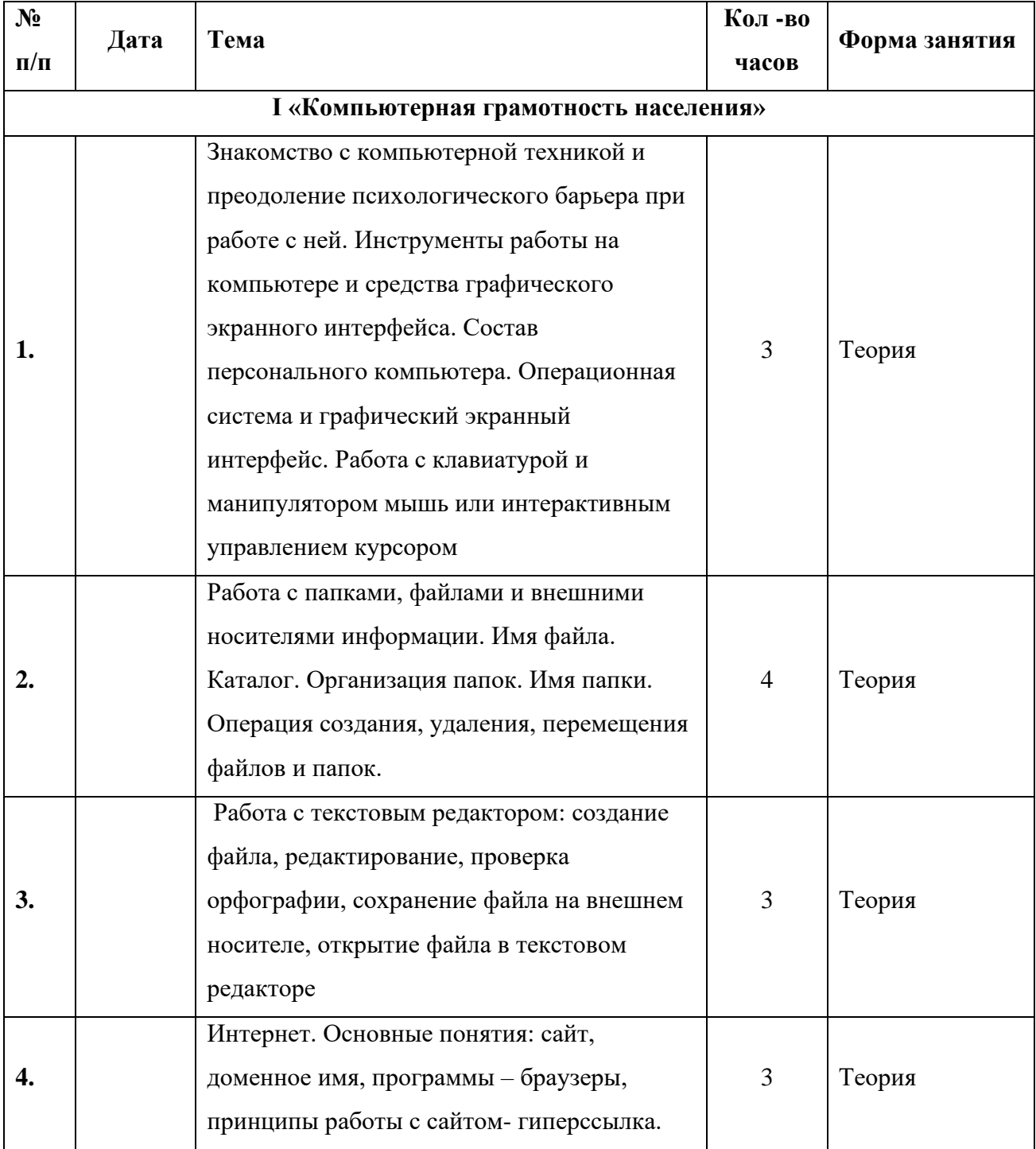

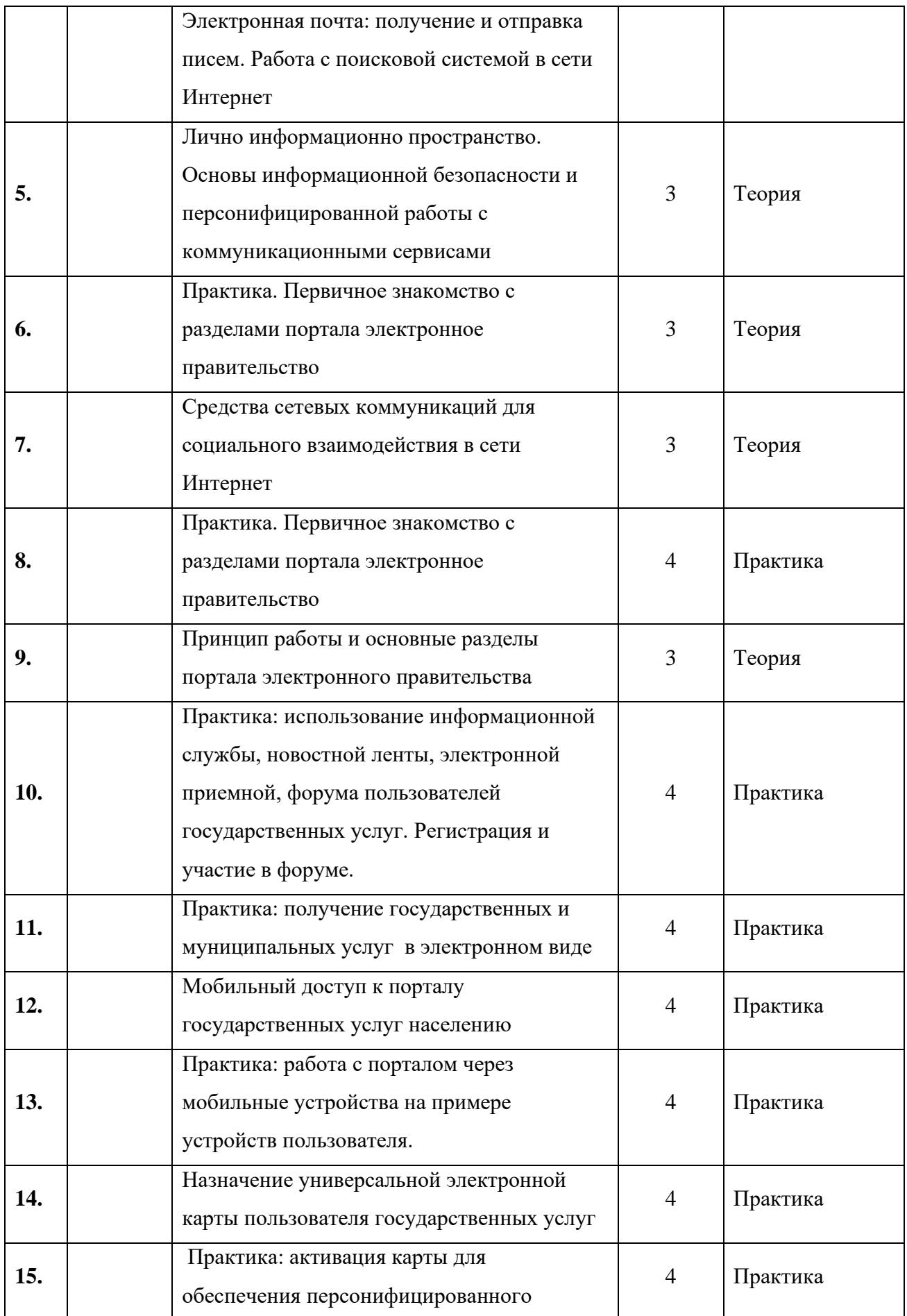

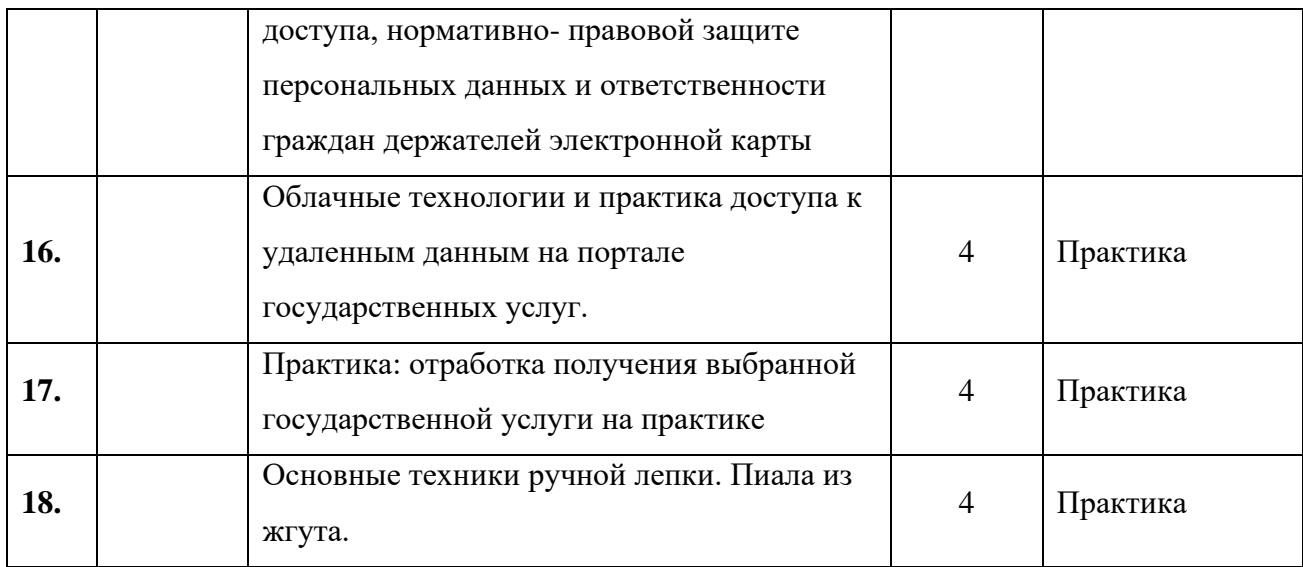

#### **2. Содержание программы**

#### **1 «Компьютерная грамотность»**

# **Занятие 1**

1.1. **Тема:** Устройство персонального компьютера. Операционная система.

**Лекция**. Основные элементы в составе персонального компьютера. Операционные системы. Элементы графического интерфейса.

**Практическая работа 1**. Рабочий стол, работа с клавиатурой и мышью, сенсорными устройствами на рабочем столе.

**Практическое задание**. Графический интерфейс, работа с клавиатурой и мышью.

**Занятие 2**

# **1.2. Тема: Работа с файлами и папками**

**Лекция.** Файл. Папка. Проводник. Операции с файлами и папками.

**Практическая работа2**. Копирование, перемещение, удаление, сохранение файлов на внешнем и съемном носителях.

**Дополнительная тема**. Архивация файлов.

**Практическое задание**, Работа с файлами и папками и съемном носителем информации.

**Занятие 3**

### **1.3. Тема. Работа с текстовым редактором**

**Лекция**. Основные элементы интерфейса текстового редактора. Открытие, закрытие, сохранение документа. Редактирование документа.

**Практическая работа** ввод и форматирование текста. Проверка орфографии.

**Дополнительные темы**: оформление списка и таблицы. Вставка изображений.

**Практическая работа 3**. Работа с текстовым редактором

## **Занятие 4**

#### 1.4. **Тема: интернет. Основные понятия**.

**Лекция.** Возможности интернета. Способы подключения к сети Интернет. **Гиперссылка.** Основные поисковые системы. Работа с поисковой системой в сети Интернет. Электронная почта в среде поисковой системы.

**Практическая работа 4**. Работа с сайтами в браузере.

**Дополнительная тема**: возможности скачивания программ и файлов через интернет.

**Практическое задание**. Работа с электронной почтой. Поиск информации в сети Интернет.

**Занятие 5**

**1.5. Тема: основы информационной безопасности и персонифицированной работы с коммуникационными сервисами**

**Лекция:** Личное информационное пространство.

**Практическая работа**: «Антивирусы»- защита от вредоносных программ и спама.

**Дополнительная тема**: подключение и настройка антивирусных программ на компьютере.

**Практическое задание. Регистрация в бесплатном сервисе.**

**Занятие 6**

1.6. **Тема: Средства сетевых коммуникаций для социального взаимодействия в сети интернет**.

**Лекция**. Основы сетевого этикета.

**Практическая работа 6** Skype (регистрация, установка и настройка соединения с видео, без видео, в режиме текстового общения).

**Дополнительная тема**: доступ к сетевым сервисам через разнообразные

мобильные устройства

**Практическое задание.** Общение в сети.

#### **2 «Пользователь электронных государственных услуг»**

**Занятие 7**

#### **2.1 Тема: Общественная активность средствами сетевых коммуникаций**

**Лекция. О**бщественное сообщество пользователей сайта госуслуг. Ресурсы сообщества пользователей госуслуг в электронном виде. Первичное знакомство с разделами портала Электронное правительство, электронная приемная, форум пользовательских услуг

**Практика.** Регистрация, использование электронных учебных материалов по курсу. Тренинг по компьютерному тестированию для слушателей курса.

**Занятие 8**

**2.2. Тема Электронное правительство**

**Лекция.** Цель электронного правительства. Основные возможности электронного правительства. Виды взаимодействия принципы работы и основные разделы портала электронного правительства, состав госуслуг населению и их нормативно- правовой статус.

**Практика.** Использование информационной службы, новостной ленты. Электронной приемной, форума пользователей госуслуг. Регистрация и участие в форуме. Получение консультации на сайте

#### **Занятие 9**

#### **2.5. Работа с порталом государственных услуг**

**Лекция.** Основное назначение портала государственных услуг. Регистрация. Поиск услуги. Работа в личном кабинете.

**Практика.** Получение государственных и муниципальных услуг в электронном виде: персональная регистрация, личный кабинет и получение доступа к госуслуге, оформление запроса, работа с информацией по запросу.

#### **Занятие 10.**

### **2.4. Тема: Мобильный доступ к порталу государственных услуг населению.**

**Лекция.** Настройка доступа к Интернету на мобильном устройстве, экранный интерфейс.

**Практика.** Работы с порталом государственных услуг через мобильные устройства на примере устройств пользователя

# **Занятие 11**

#### **2.5. Тема: Универсальная электронная карта.**

**Лекция** назначение универсальной электронной карты пользователя государственных услуг, практика активации карты для обеспечения персонифицированного доступа, нормативно- правовой защиты данных и ответственности граждан держателей карты государственных услуг населению. Электронная подпись, назначение и виды.

**Практика.** Общая информация об универсальной электронной карте. Внешний вид карты. Услуги и достоинства. Активация карты пользователем.

# **Занятие 12.**

**2.6. Тема: Облачные технологии и практика доступа к удаленным данным на портале государственных услуг.**

**Лекция.** Личный кабинет пользователя государственных услуг, удаленное хранение данных, защищенный доступ данным через электронную карту

**Практика.** Работа с порталами органов власти региона. Виды услуг. Возможности портала. Способы поиска необходимых документов. Регистрация. Работа в личном кабинете.

# **4. Методическое обеспечение программы**

- 1. Компьютер.
- 2. Интерактивная доска.
- 3. Мультимедийный проектор.

#### **5. Список литературы**

1. Е.В. Михеева « Информационные технологии в профессиональной деятельности»: учеб. Пособие,-М.: Проспект; 2010г.

2. С.В.Киселев «Оператор ЭВМ»: Учебник для нач. проф. Образования- М.: Издательский центр «Академия», 2006г.

3. Электронный учебник «Оператор ЭВМ» С.В. Киселев

4. Азбука интернета. Учебное пособие для пользователей старшего поколения:

работа на компьютере и в сети Интернет. Учебное пособие подготовлено и издано

ПАО «ростелеком» и пенсионным фондом российской федерации

при поддержке Министерства труда и социальной защиты российской федерации.

# **Интернет- ресурсы:**

1.<http://pedsovet.org/>

2.<http://shop.top-kniga.ru/books/>

3.<http://www.ozon.ru/>

4. http://www.booksiti.net.ru/books/ учеб. Пособие для студ. Сред. Проф. Образования-М.: Издательский центр «Академия»,2007г.

3. В.М. Уваров, Л.А. Силакова, Н.Е. Красникова « Практикум по основам информатики и вычислительной техники» Издательский центр «Академия», 2007г.

4. В.В. Сапков «Информационные технологии и компьютеризация делопроизводства» Издательский центр «Академия», 2008г.